### sonatype

### **DevSecOps Reference Architectures 2019**

Derek E. Weeks VP and DevOps Advocate Sonatype

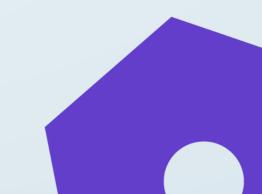

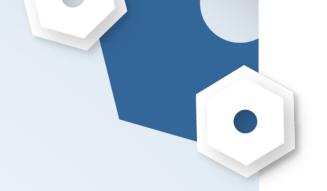

### About this collection

- 1. The reference architectures can be used to **validate choices** you have made or are planning to make.
- 2. They are curated from the **community.** You will notice a number of common elements that are used repeatedly.
- 3. Each image has a link to its **original source** in the speaker notes, enabling you to deep dive for more knowledge.

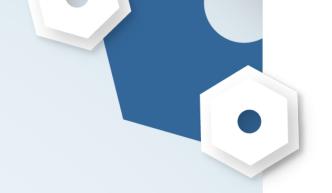

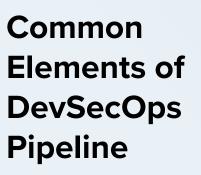

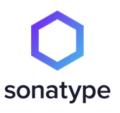

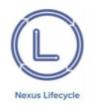

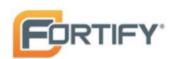

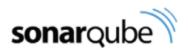

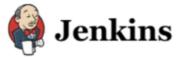

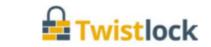

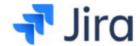

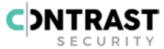

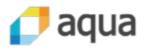

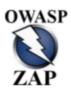

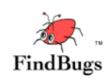

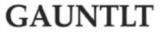

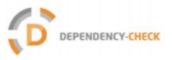

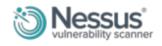

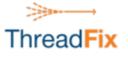

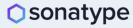

## Degrees of DevSecOps Automation

|                                                       | Integration Points and Degree of Automation |                   |                       |              |                 |
|-------------------------------------------------------|---------------------------------------------|-------------------|-----------------------|--------------|-----------------|
| DevSecOpsTooling                                      | Design                                      | Development (IDE) | Repository<br>Manager | CI/CD        | Post-Deployment |
| Open source governance                                |                                             |                   | •                     |              |                 |
| Open source software analysis                         |                                             |                   |                       |              | n/a             |
| Static Application<br>Security Testing<br>(SAST)      |                                             | •                 | •                     |              | n/a             |
| Dynamic<br>Application Security<br>Testing (DAST)     | •                                           | n/a               | n/a                   | n/a          | •               |
| Interactive<br>Application Security<br>Testing (IAST) | •                                           | n/a               | n/a                   |              | n/a             |
| Mobile Application<br>Security Testing<br>(MAST)      | •                                           | n/a               | •                     | lacktriangle | n/a             |
| Run-time<br>Application Self<br>Protection (RASP)     | n/a                                         | n/a               | n/a                   |              |                 |
| Container and<br>Infrastructure<br>Security           |                                             | n/a               | •                     |              | •               |

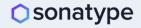

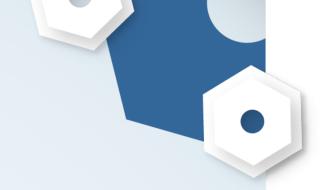

# GSA's DevSecOps Maturity Model

| Metric                                          | Description                                                                                                    | Associated Domain(s)                                                              |  |
|-------------------------------------------------|----------------------------------------------------------------------------------------------------|-----------------------------------------------------------------------------------|--|
| Deployment frequency                            | Number of deployments to production in a given time frame                                                                     | Application Deployment; Authority to Operate Processes                            |  |
| Change lead time (for applications)             | Time between a code commit and production deployment of that code                                                             | Overarching; Authority to Operate Processes; Patch<br>Management                  |  |
| Change volume (for applications)                | Number of user stories deployed in a given time frame                                                                         | Overarching                                                                       |  |
| Change failure rate                             | Percentage of production deployments that failed                                                                              | Application Deployment                                                            |  |
| Mean time to recovery (MTTR) (for applications) | Time between a failed production deployment to full restoration of production operations                                      | Application Deployment; Backup and Data<br>Lifecycle Management; Patch Management |  |
| Availability                                    | Amount of uptime/downtime in a given time period, in accordance with the SLA                                                  | Availability and Performance Management;<br>Network Management                    |  |
| Customer issue volume                           | Number of issues reported by customers in a given time period                                                                 | Overarching                                                                       |  |
| Customer issue resolution time                  | Mean time to resolve a customer-reported issue                                                                                | Overarching                                                                       |  |
| Time to value                                   | Time between a feature request (user story creation) and realization of business value from that feature                      | Overarching; Authority to Operate Processes                                       |  |
| Time to ATO                                     | Time between the beginning of Sprint 0 to achieving an ATO                                                                    | Overarching; Authority to Operate Processes                                       |  |
| Time to patch vulnerabilities                   | Time between identification of a vulnerability in the platform or application and successful production deployment of a patch | Authority to Operate Processes                                                    |  |

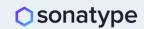

Source: GSA, "DevSecOps Guide"

# DevSecOps According to

**OWASP** 

#### Rugged Devops - AppSec Pipeline Template

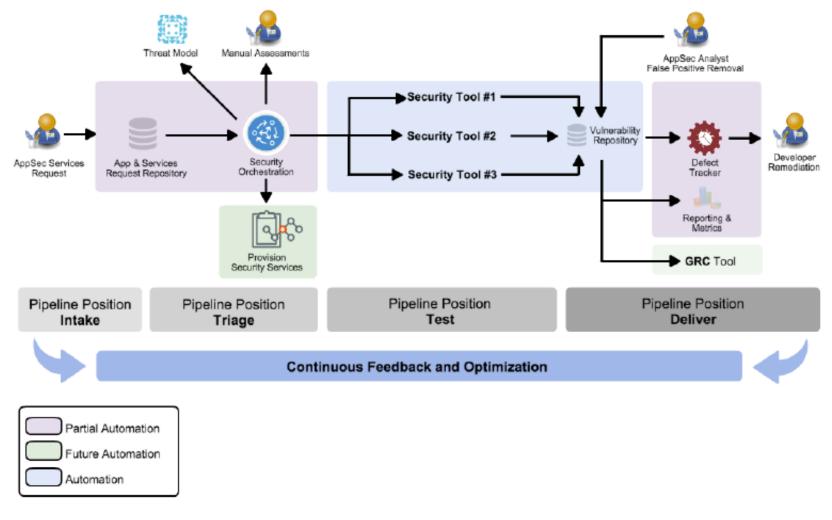

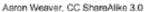

## DevSecOps according to E-SPIN

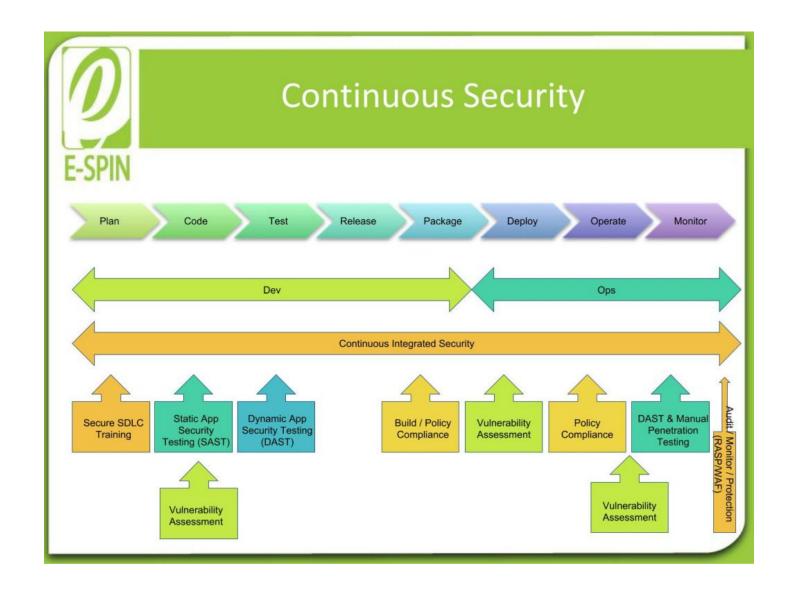

DevSecOps according to Suman Sourav and Vantage Point Security

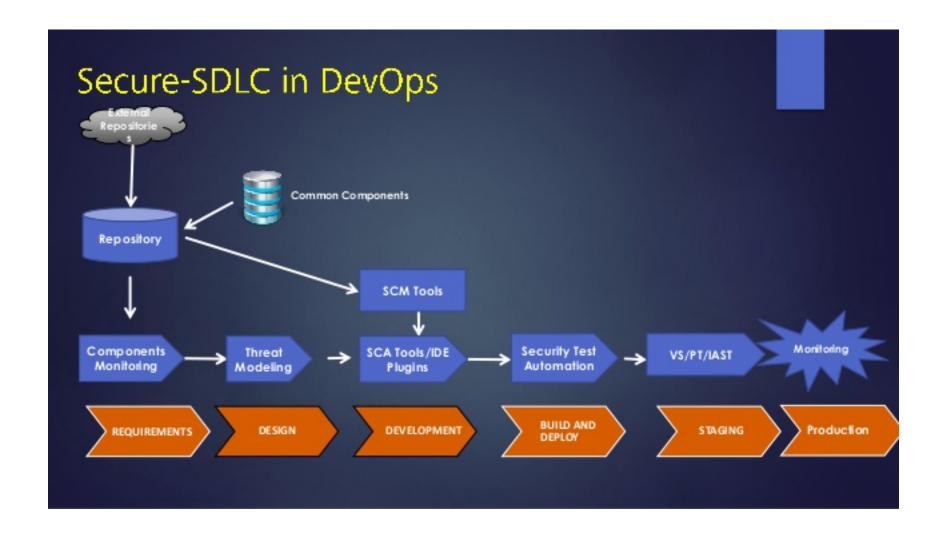

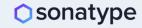

#### DevSecOps according to Ulf Mattsson and TokenEx

#### Security Tools for DevOps

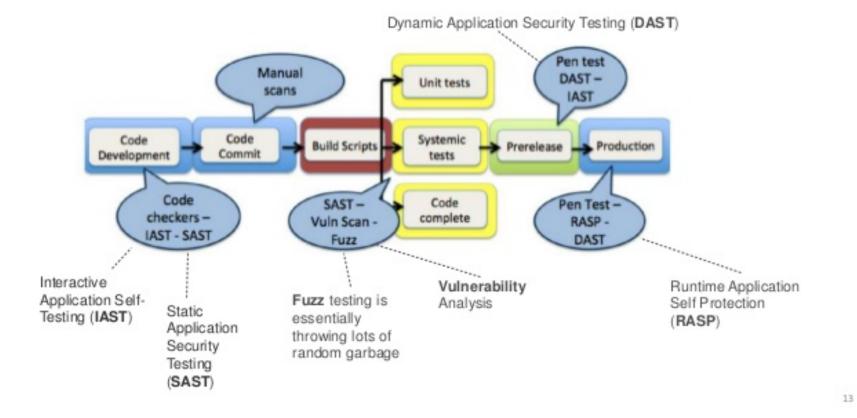

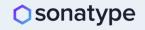

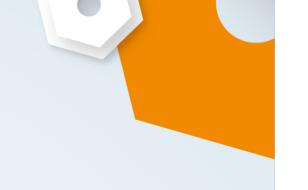

DevSecOps according to Shannon Lietz and Intuit

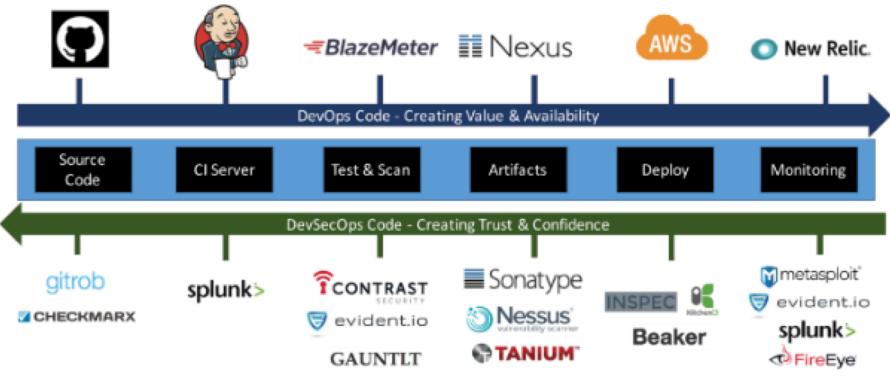

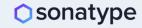

#### DevSecOps according to Murray Goldschmidt and Sense of Security

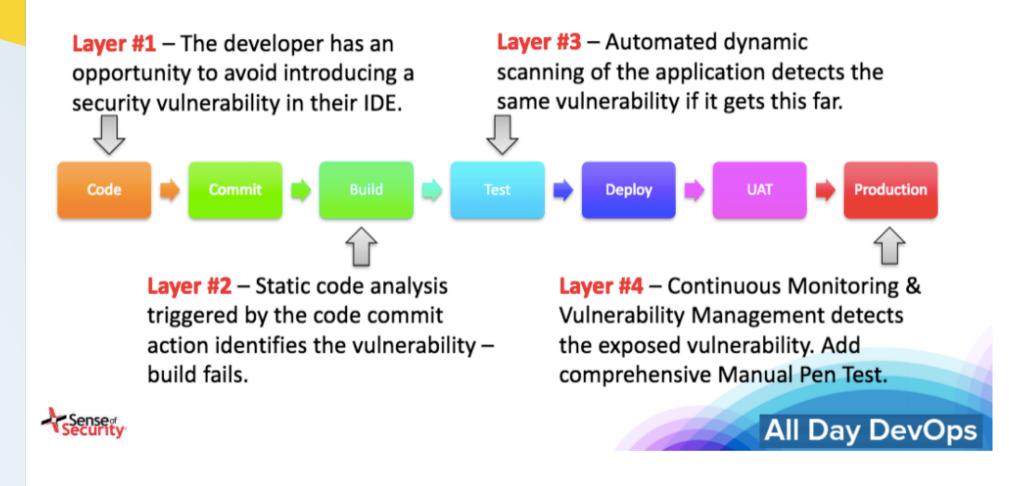

#### DevSecOps according to Hans Ashlock and Electric Cloud

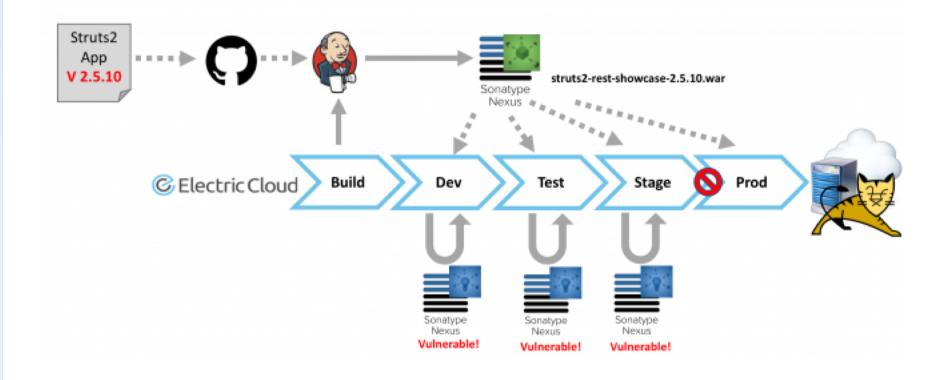

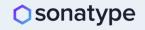

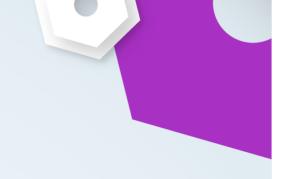

### DevSecOps according to John Willis

#### **Software Supply Chain**

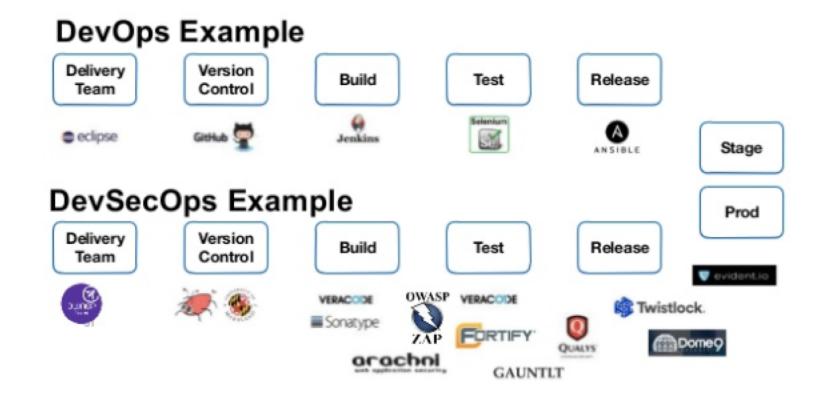

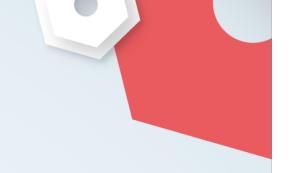

## DevSecOps according to John Willis

#### Implementing DevOps in a Regulated Environment

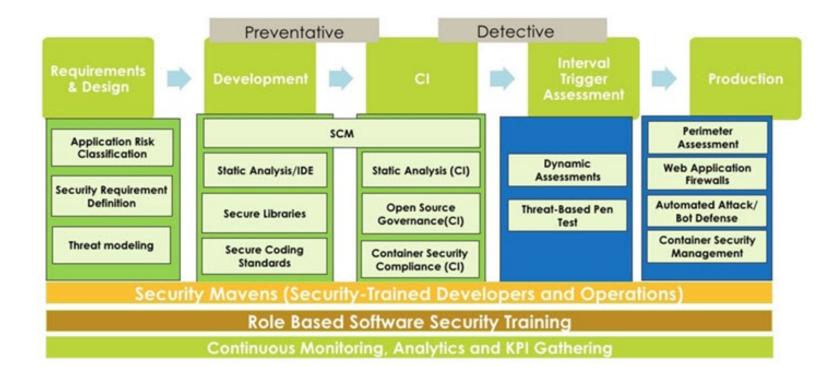

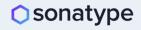

### DevSecOps according to Michael Man

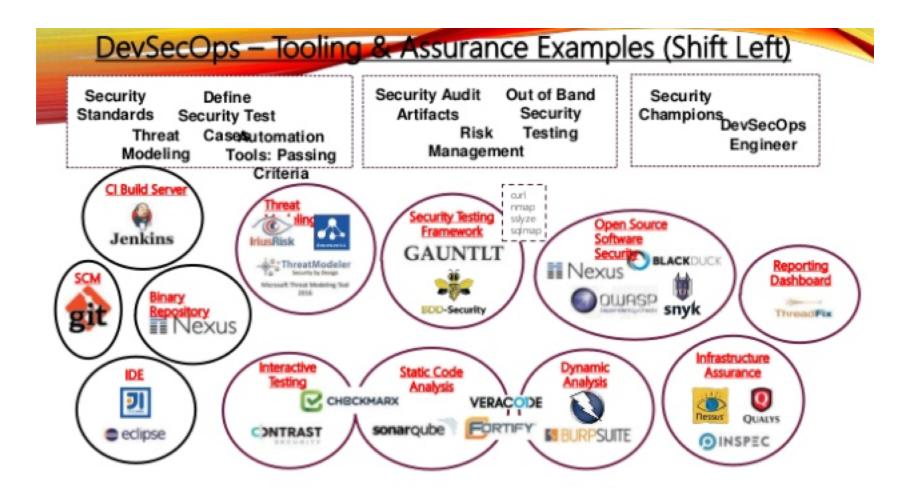

#### DevSecOps according to Wilson Mar and JetBloom

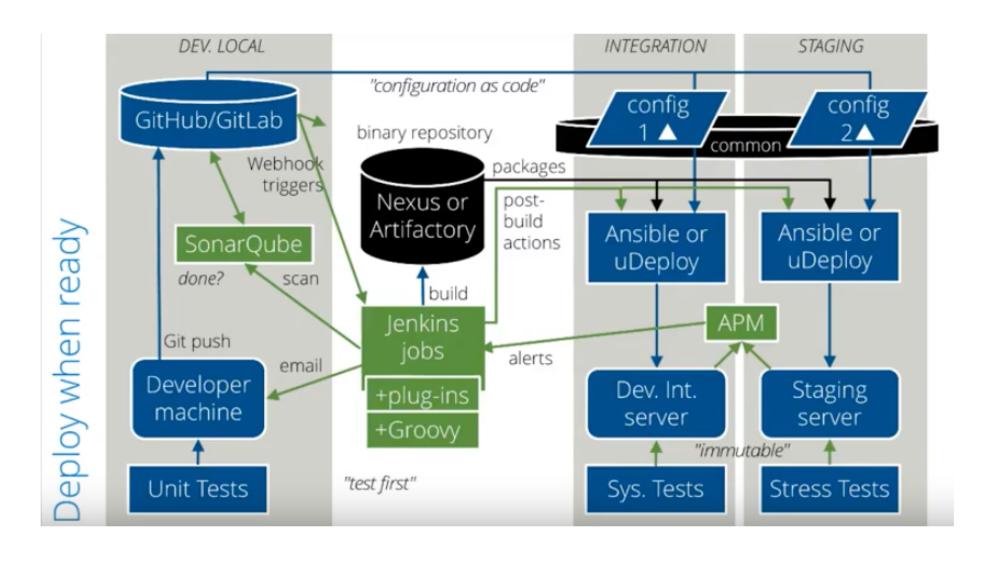

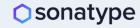

#### DevSecOps according to Matt Watson and Stackify

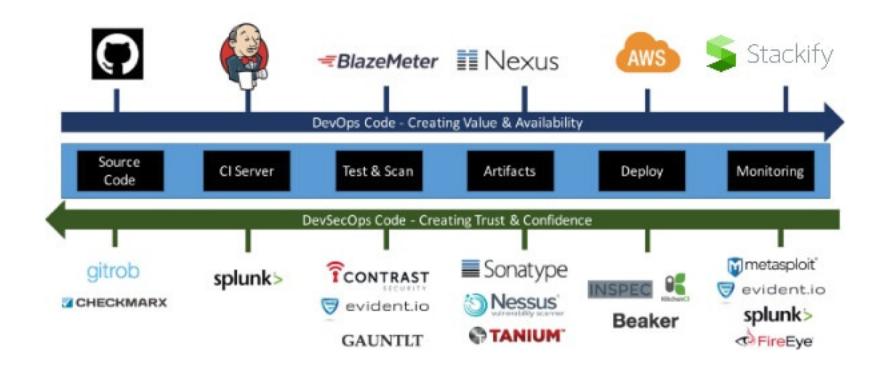

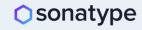

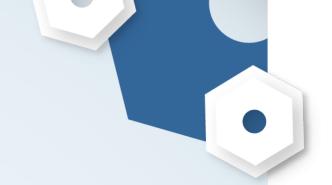

# Interested in DevSecOps, but don't know where to start?

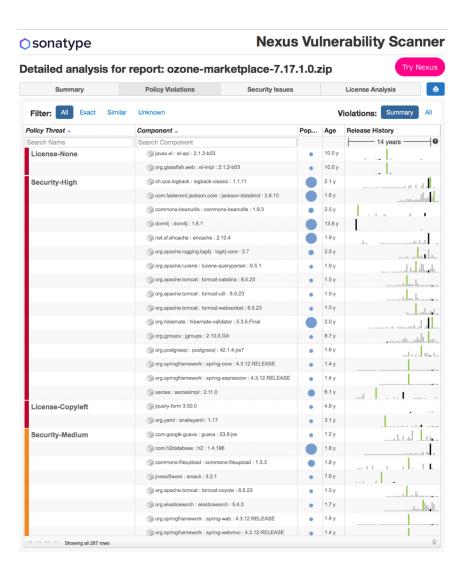

#### **Try Nexus Vulnerability Scanner:**

- Confidently and quickly analyze your open source and third party components
- 2. Create a precise "Bill of Materials" to identify which open source components are used and where.
- Discover all component dependencies and known vulnerabilities or license risks.

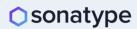

DevSecOps according to Jeff Williams and Contrast Security

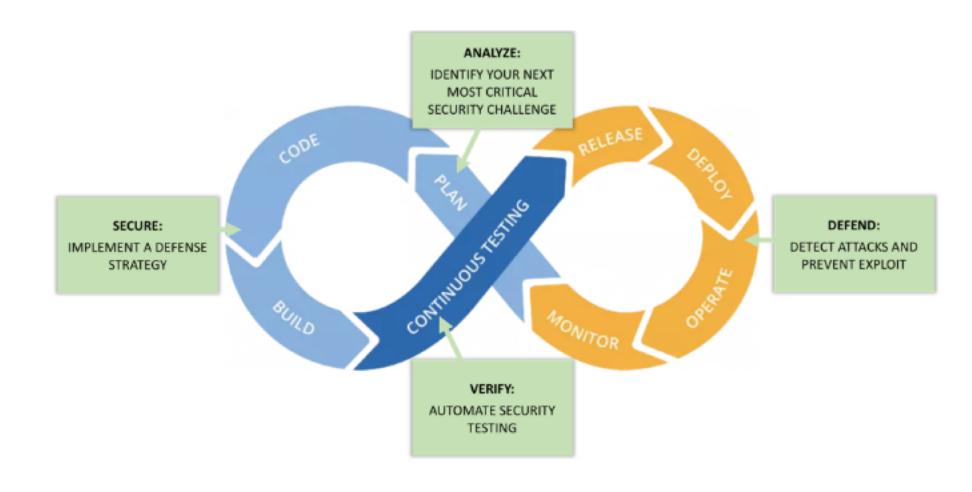

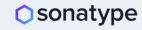

#### DevSecOps according to Tom Porter and HPE/DXC

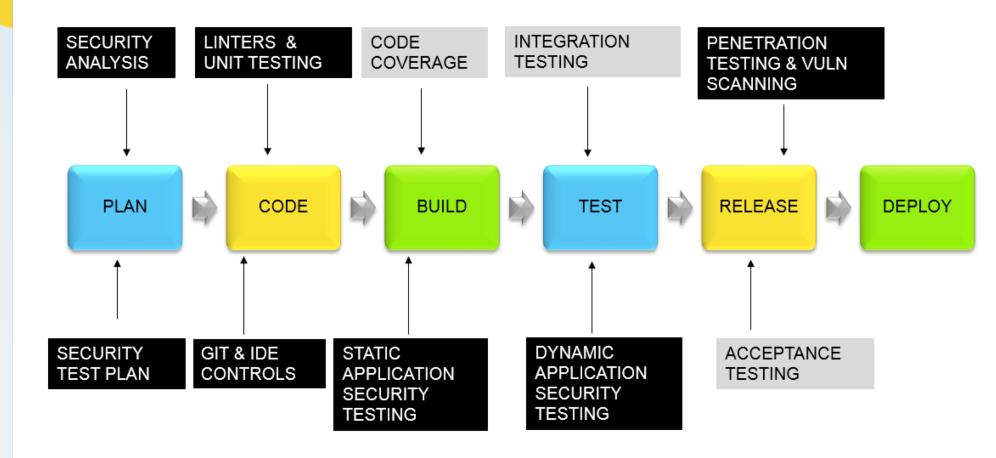

#### DevSecOps according to Ben Chicoski and CloudBees

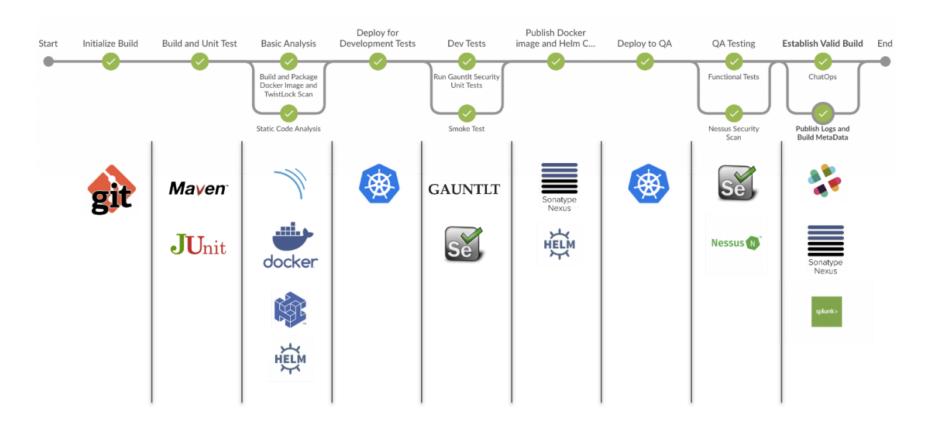

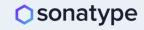

DevSecOps according to Leonel Garciga and U.S. Dept of Defense/JIDO

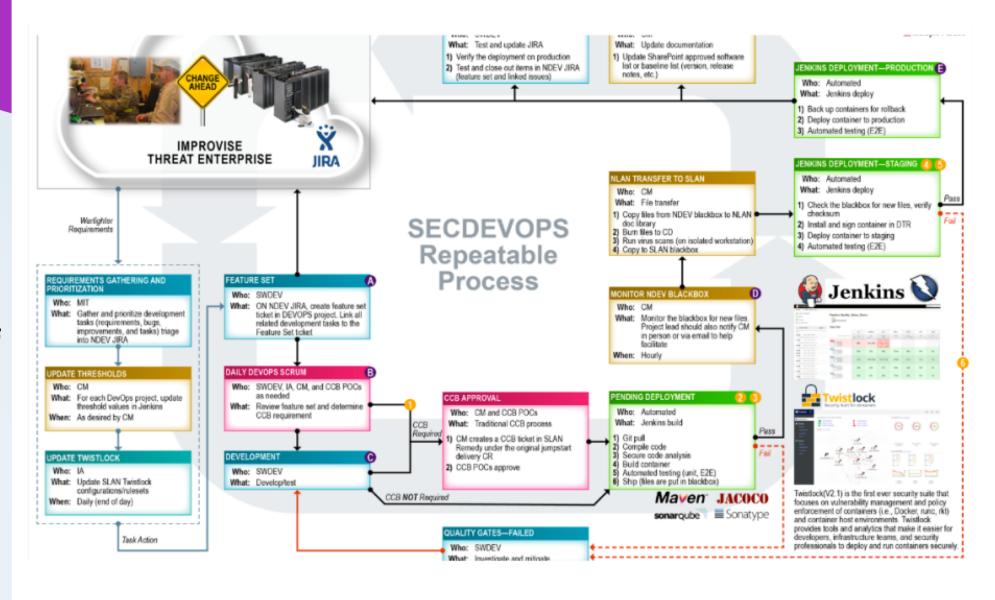

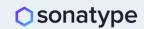

### DevSecOps according to Hasan Yasar and Carnegie

**Mellon SEI** 

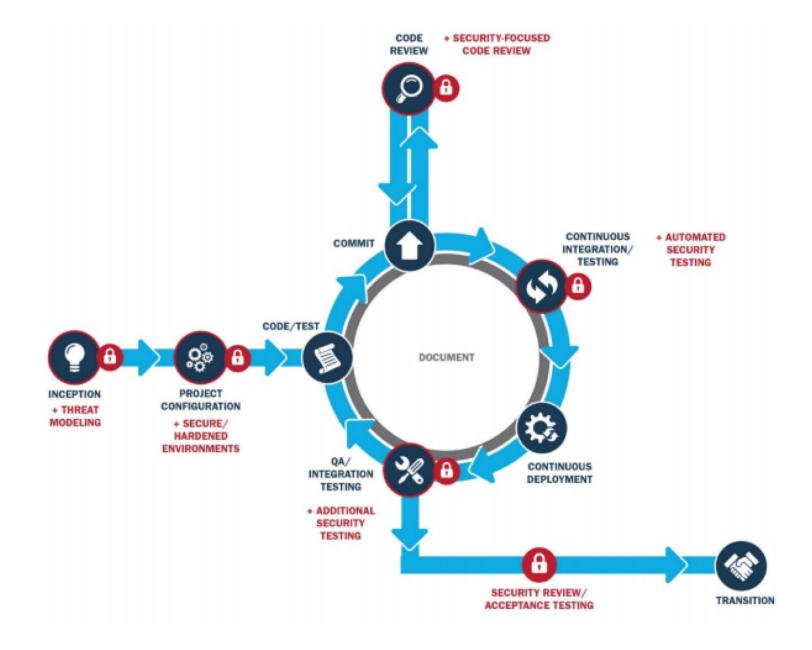

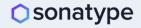

#### DevSecOps according to Larry Maccherone and Comcast

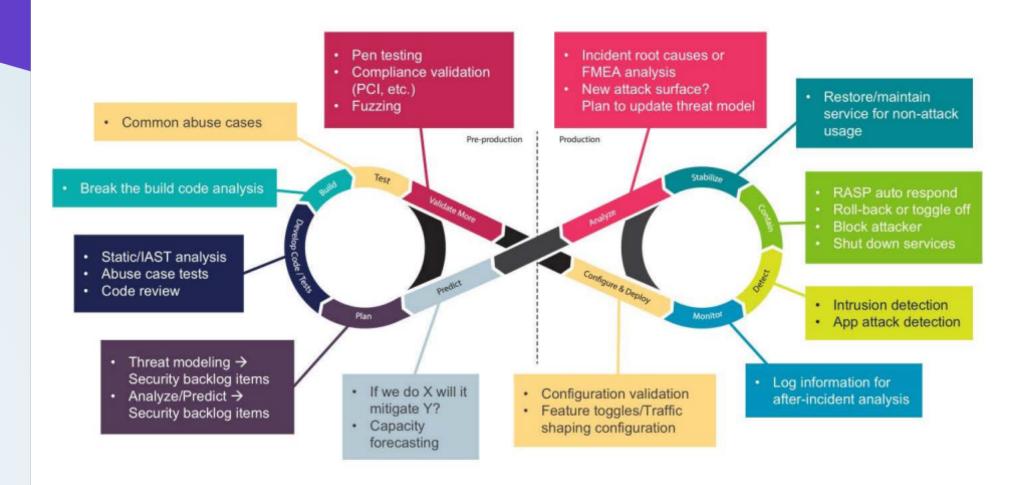

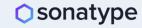

#### **DevSecOps** according to Jim Bird

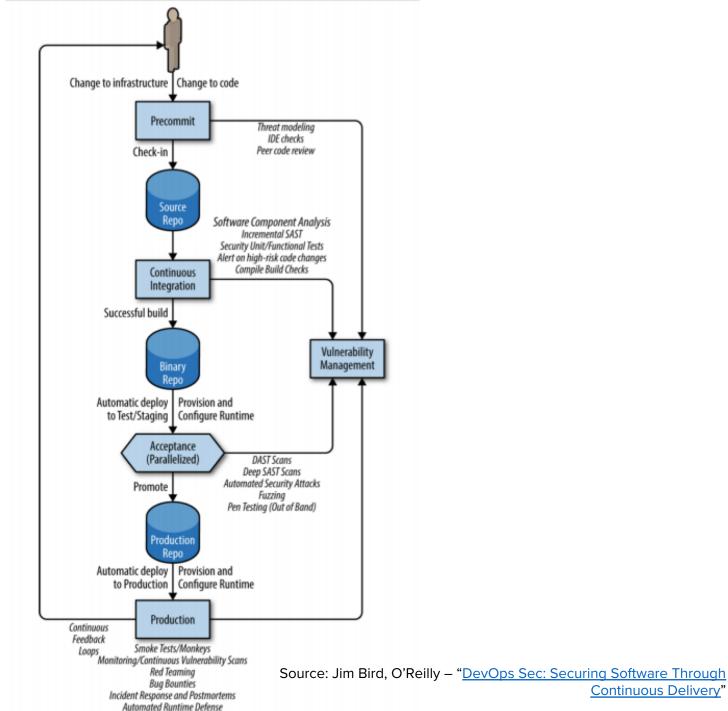

Continuous Delivery"

#### DevSecOps according to Ugo Cirací and Emerasoft

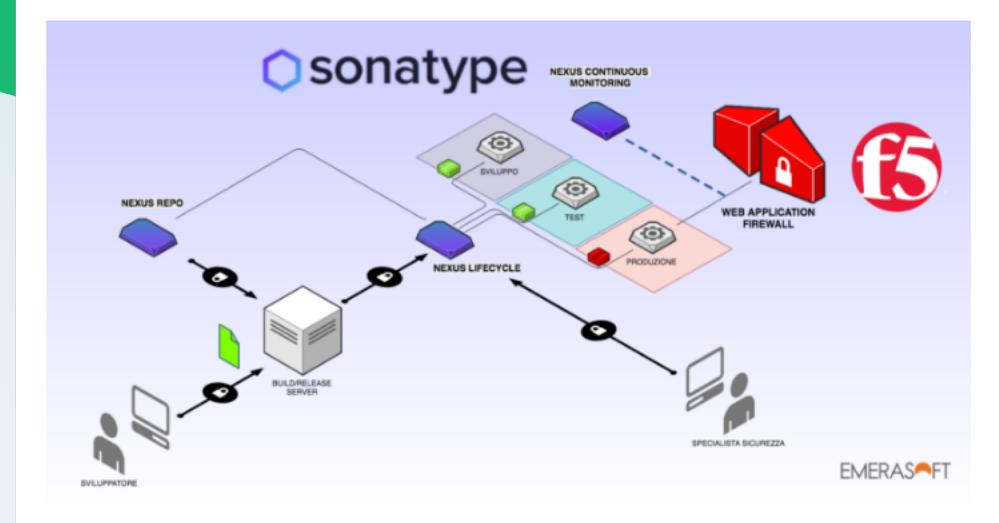

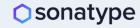

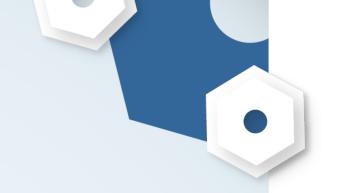

# DevSecOps according to YOU

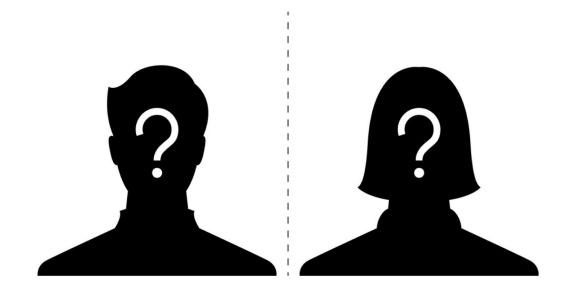

#### Want your DevSecOps Reference Architecture to this deck?

- 1. Send it to <u>community@sonatype.com</u> with the subject line: DevSecOps Reference Architecture (or DM us on Twitter <u>@Sonatype</u>)
- 2. Provide a link as to where people can find more info about it (e.g., blog, video, SlideShare)
- 3. We'll add it to this deck with full attribution to you

It's that easy; we all learn with help from the community. Thank you in advance for your contributions!

# DevSecOps according to PS&C Group

### CI/CD Pipeline

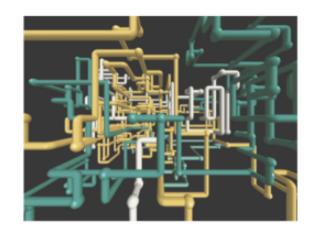

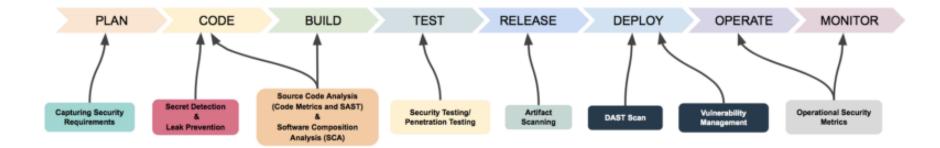

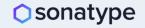

# DevSecOps according to PS&C Group

### Security Hooks

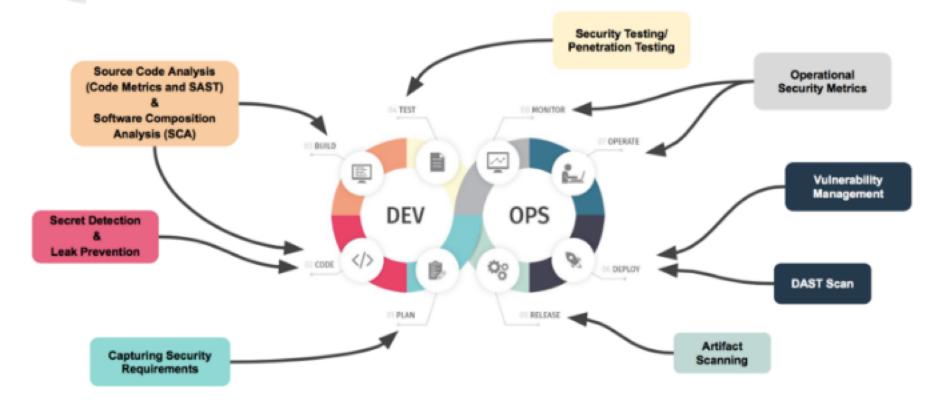

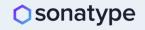

DevSecOps according to Chaitanya Jawale and Opcito

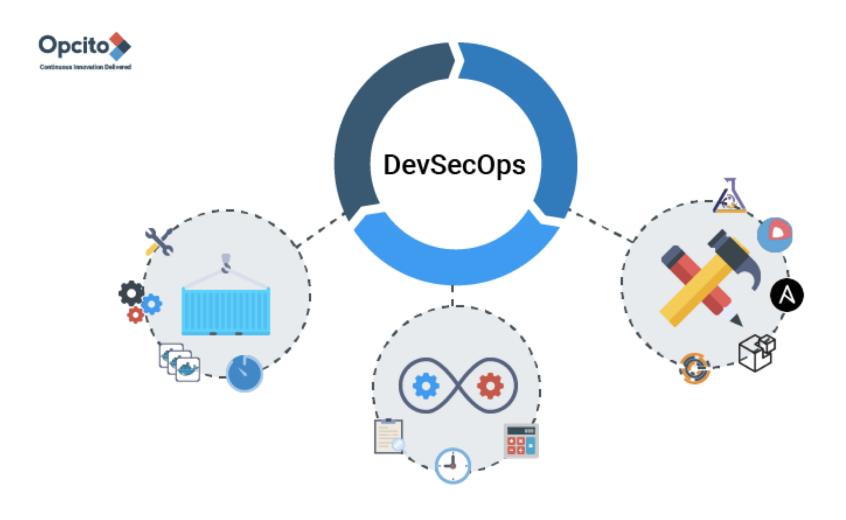

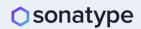

#### DevSecOps according to Seth Gagnon and Cigna

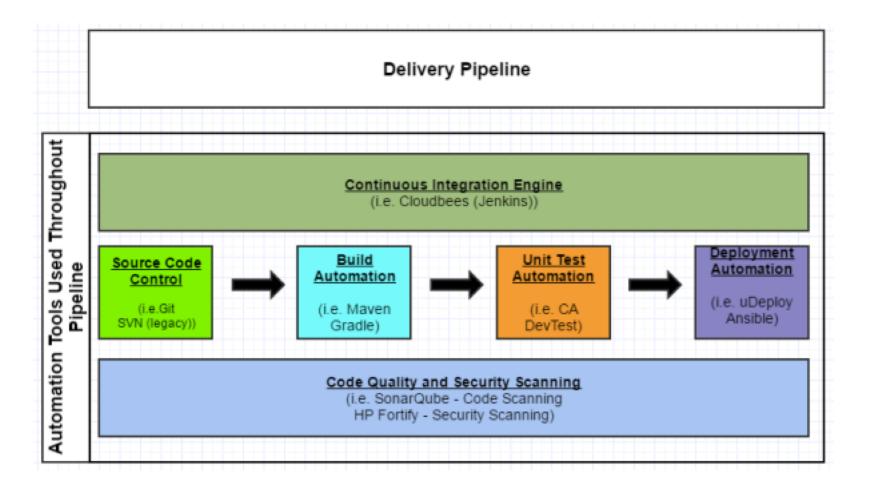

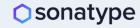

### DevSecOps according to GSA

#### **Continuous Integration/Continuous Deployment**

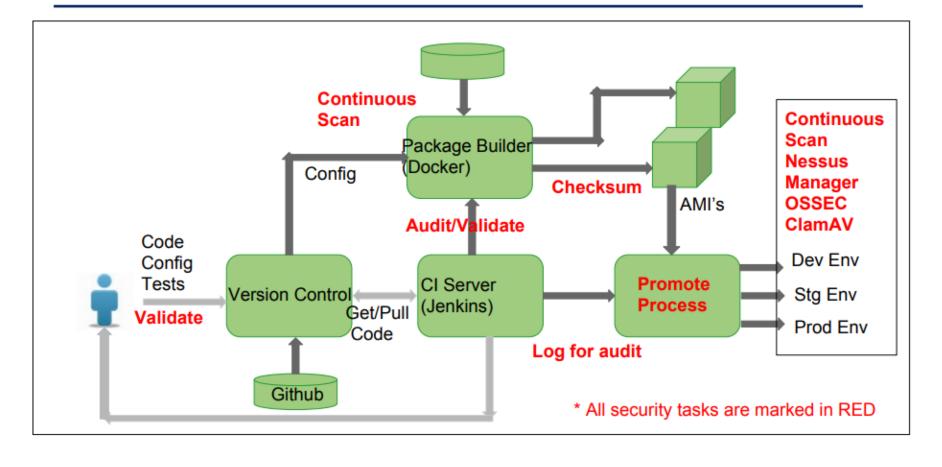

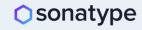

#### DevSecOps according to Atul Jadhav and Aricent

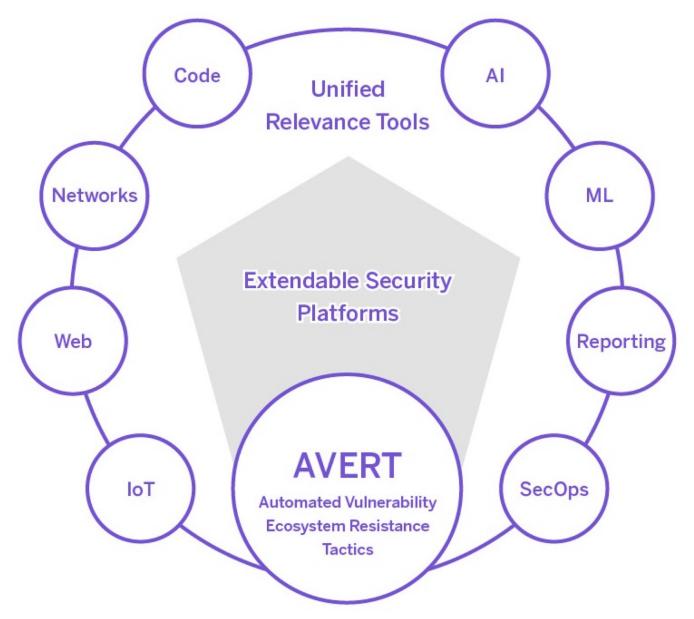

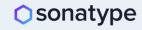

# DevSecOps according to Steve Springett and ServiceNow

#### **Ecosystem Overview**

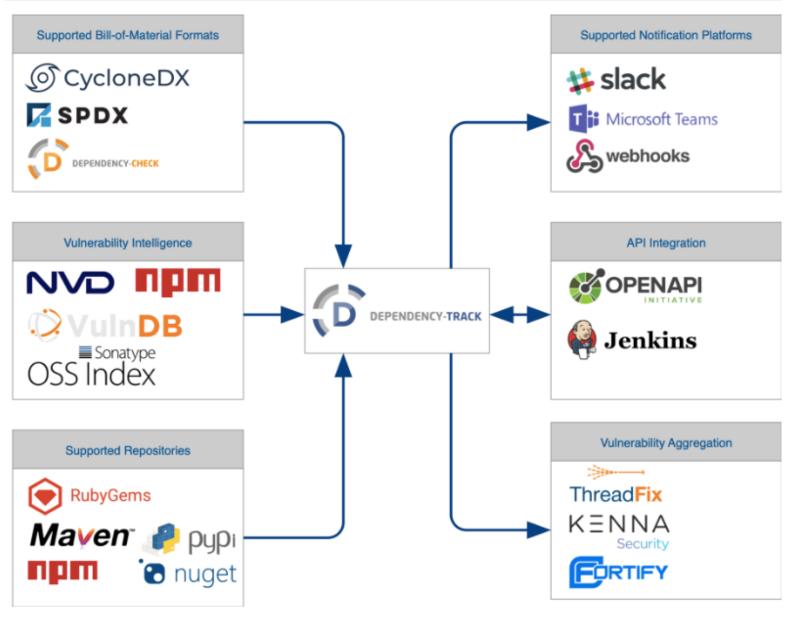

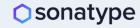

Learn More
About
DevSecOps
From Your
Peers

All Day Dev®ps

onatype

27 DevSecOps practitioners from leading enterprises shared their experiences and best practices. Those recordings are all available for **free** at <u>www.alldaydevops.com</u>.

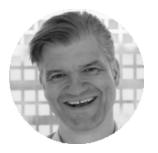

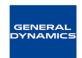

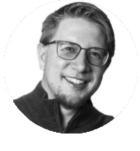

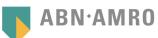

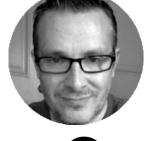

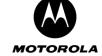

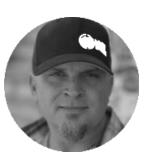

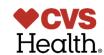

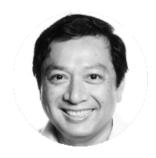

verizon /

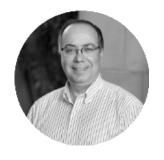

**Carnegie Mellon University**Software Engineering Institute

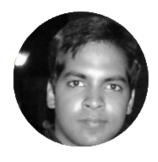

**GRUBHUB**<sup>™</sup>

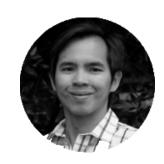

tyro

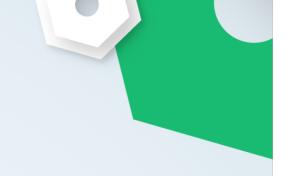

DevSecOps according to Mohammed Imran and TeachEra

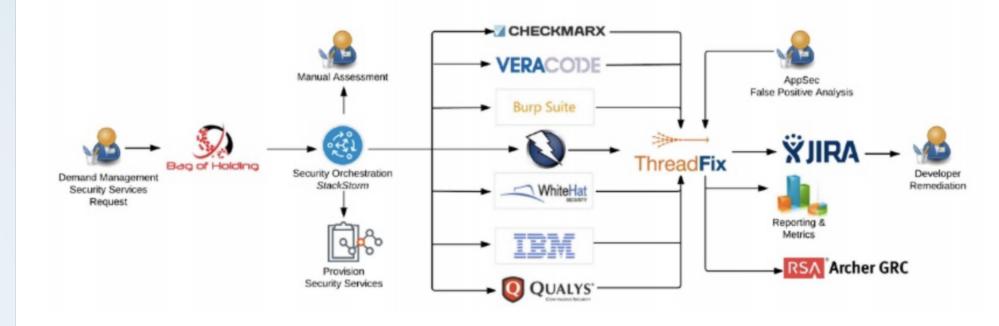

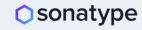

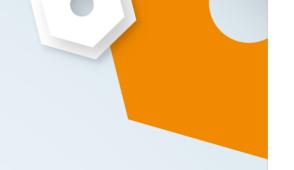

DevSecOps according to Alan Crouch and Coveros

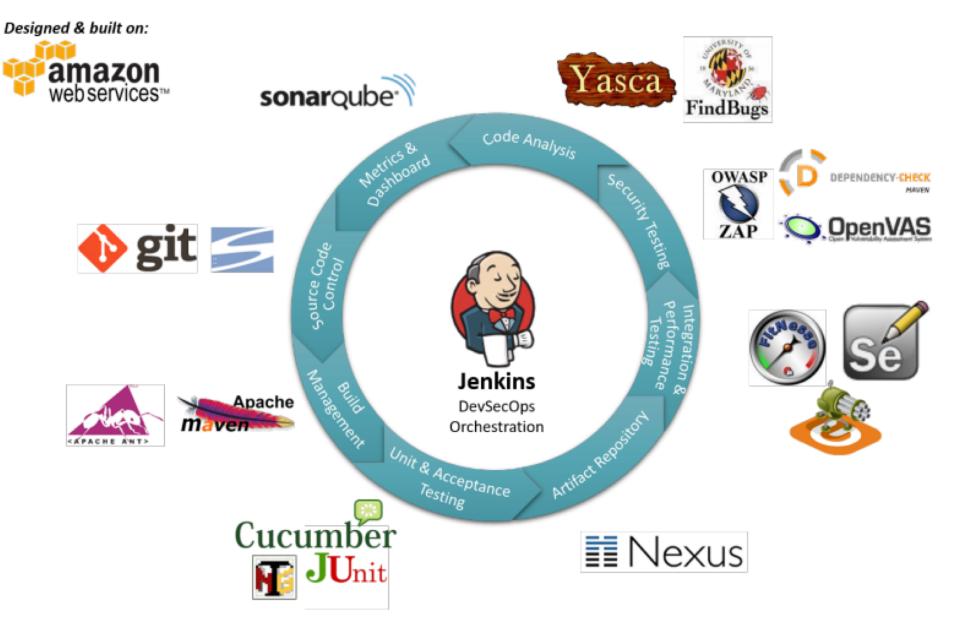

#### DevSecOps according to Stefan Streichsbier

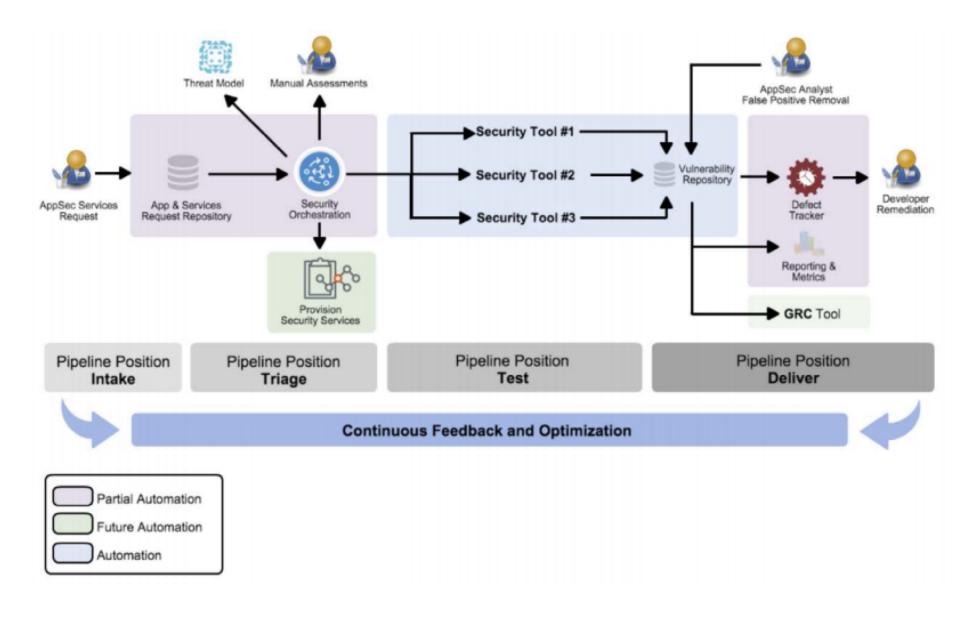

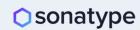

DevSecOps according to Dr. Ravi Rajamiyer and Cavirin

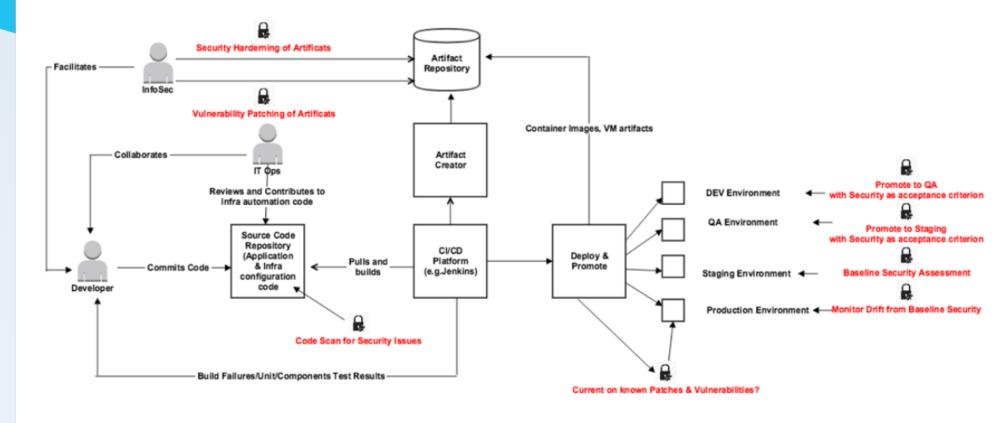

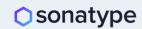

## DevSecOps according to ACROSEC

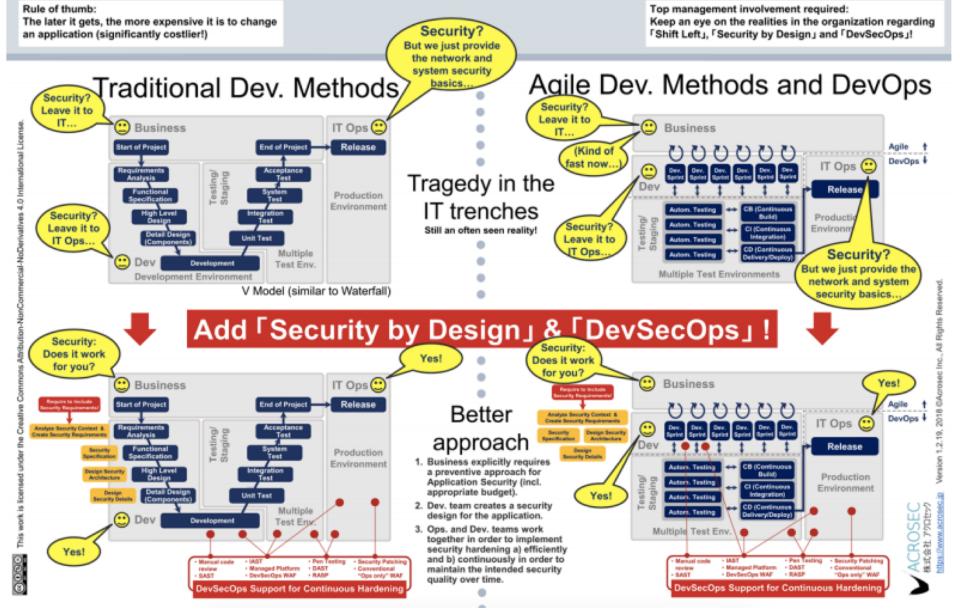

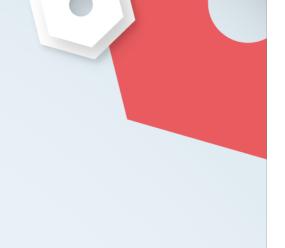

DevSecOps according to Helen Beal and Ranger4

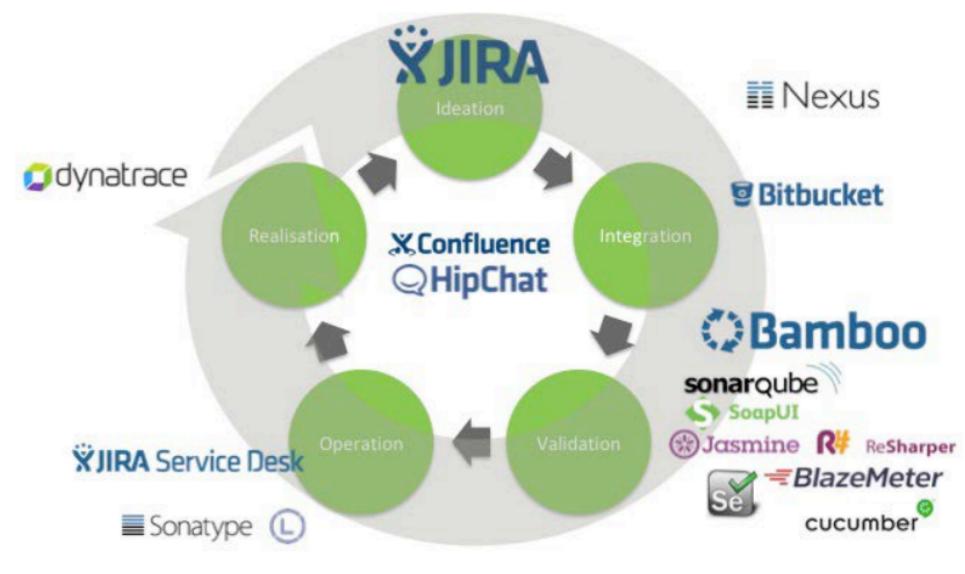

### DevSecOps according to lan Massingham and AWS

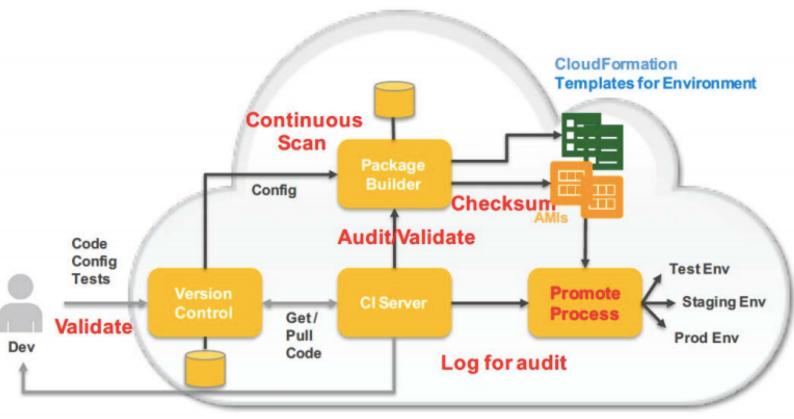

Send Build Report to Security Stop everything if audit/validation failed @lanMmmm

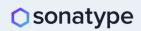

DevSecOps according to Hart Rossman and AWS

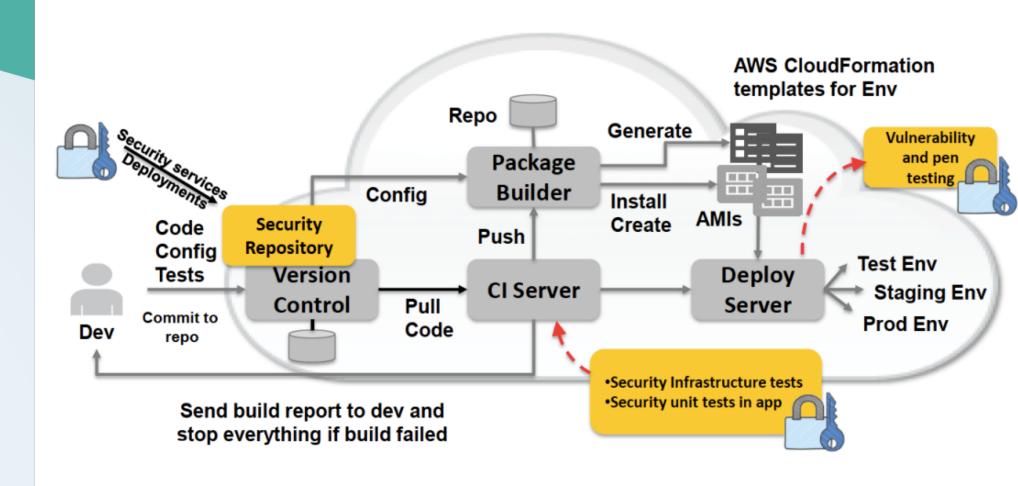

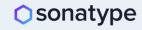

# DevSecOps according to Dominic Delmolino and Accenture

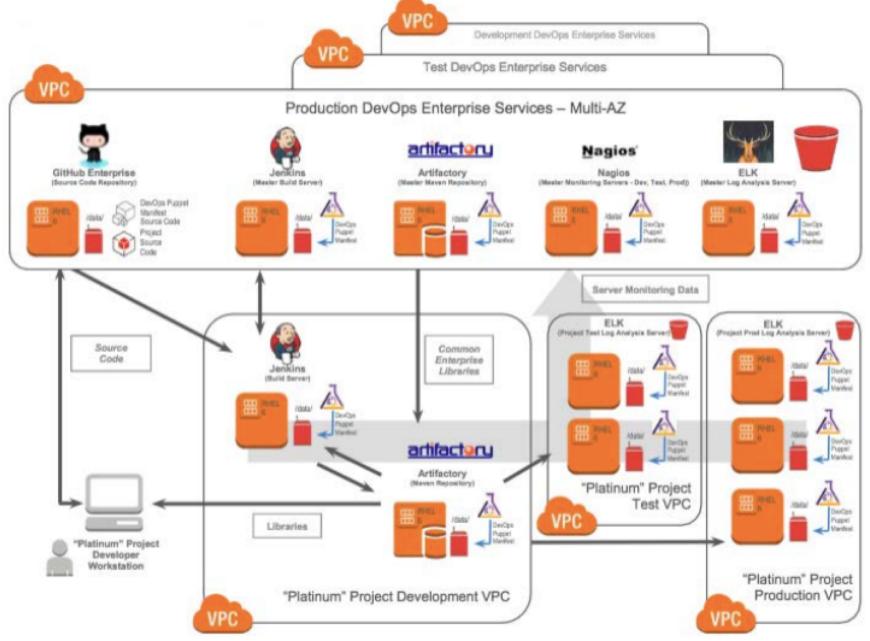

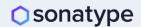

Source: ADDO 2017, YouTube – "<u>DevOps in Secure Environments: Strategies for</u>
Success: Dominic Delmolino"

## DevSecOps according to Archie Gunasekara and Shine Solutions

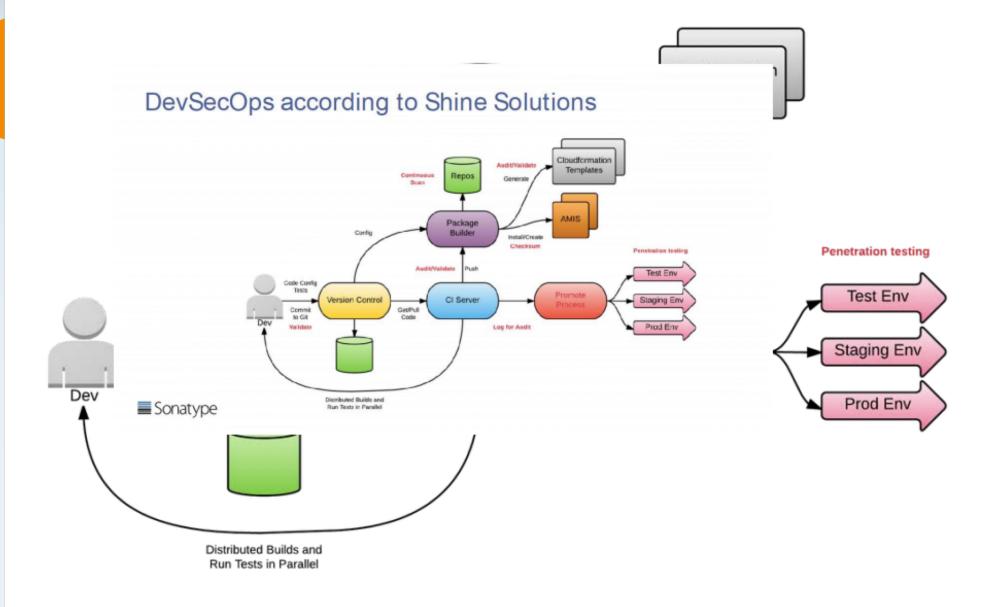

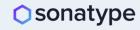

#### **DevSecOps** according to **Mohammed** Imran and Ellucian

Release 🕦

Release the artefact as production ready after change/release approvals

Configure I

Configure the application/ stack using configuration management

Monitor F

Monitor the application for its performance, security and compliance

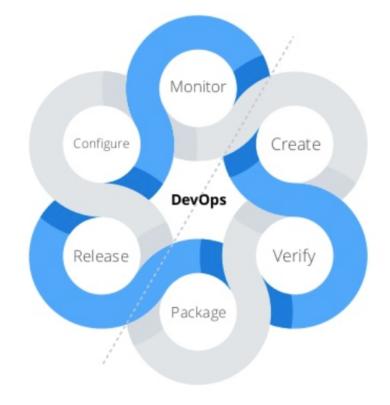

Plan & Create

Plan and implement the code using source code management (SCM)

Verify

Test and verify the code does, what business wants.

**Package** 

Package the code in a deployable artifact & test it in staging environment

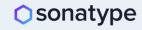

DevSecOps
according to
Siamak
Pazirandeh and
WhiteHat
Security

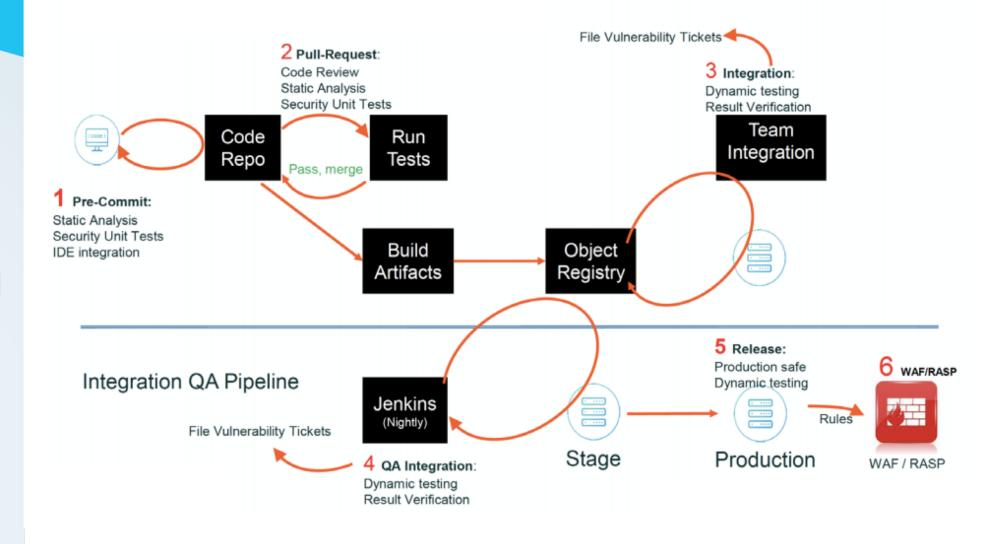

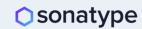

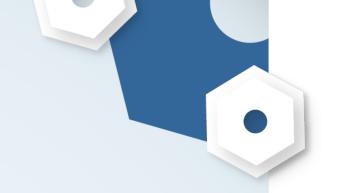

# DevSecOps according to YOU

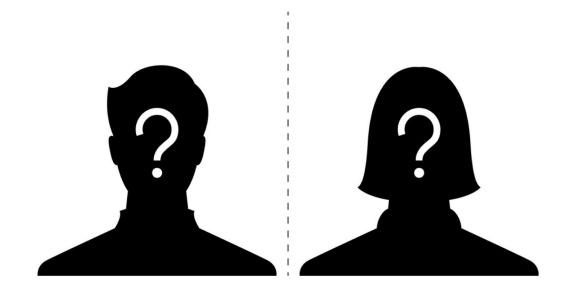

#### Want your DevSecOps Reference Architecture to this deck?

- 1. Send it to <u>community@sonatype.com</u> with the subject line: DevSecOps Reference Architecture (or DM us on Twitter <u>@Sonatype</u>)
- 2. Provide a link as to where people can find more info about it (e.g., blog, video, SlideShare)
- 3. We'll add it to this deck with full attribution to you

It's that easy; we all learn with help from the community. Thank you in advance for your contributions!

## Osonatype